## Подключение BioSmart 4 к БУР BioSmart

К одному БУР BioSmart можно подключить не более четырех контроллеров. Подключение выполняется по топологии «шина».

Ниже показан пример схемы подключения двух контроллеров к БУР BioSmart.

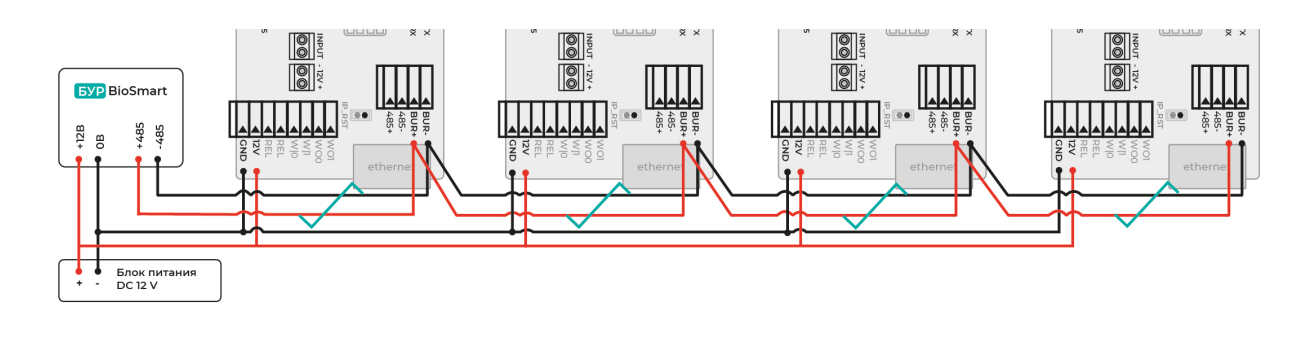

## ⋒ Общие провода устройств (GND), подключенных по интерфейсу RS-485, должны быть соединены. В противном случае возможна потеря работоспособности устройств или потеря связи между ними.

На контроллере, который замыкает линию связи RS-485, должен быть подключен встроенный терминальный резистор. Подключение терминального резистора выполняется с помощью первого движкового переключателя К1.

Каждый контроллер при работе с БУР BioSmart должен иметь уникальный адрес. Адреса контроллеров устанавливаются с помощью движковых переключателей К2. Соответствие адресов и положений движковых переключателей контроллера приведено в разделе [Описание платы BioSmart 4](https://confluence.prosyst.ru/pages/viewpage.action?pageId=118851540).

При подключении к БУР BioSmart двух и более контроллеров необходимо установить движковые переключатели БУР BioSmart в соответствующие положения. Подключение и настройка БУР BioSmart описаны в [Руководстве по эксплуатации БУР BioSmart.](https://confluence.prosyst.ru/pages/viewpage.action?pageId=104774117)